Je propose l'ajout d'un saut réalisé dans la Drôme, un glisseur bas assez classic mais dans un cadre et avec une vue très sympa.

Lieu : Pas de Lauzens ( Paroi EST du V) près de Saou dans la Drôme Hauteur : 100 mètres aux premiers arbres (Laser) Matériel : rien Posé : sur la route (attention même si peu de circulation), ou peut-être dans un petit champ évident mais plein d'arbres (propriété privée) Première : à priori moi-même Décembre 2016 Accès : 0h20 De Saou, traverser le défilé et rouler en direction de Aouste jusqu'au Pas de Lauzens (Un grand « V » où coule une rivière au milieu). Se garer juste avant de traverser le V sur un petit espace au bord de la route. Monter sur le côté EST en longeant le vide, il n'y a pas vraiment de sentier et il faudra se faufiler au travers des buis parfois denses. Arrivé dans un grand pierrier on distingue un plongeoir triangulaire caractéristique sur la paroi, le rejoindre en escaladant facilement le petit passage rocheux sur la droite. Une fois au plongeoir, rejoindre facilement un point plus haut sur la droite sur un surplomb. L'Exit est là, au niveau d'un petit rocher jaune triangulaire.

Plusiers exits possibles sur les deux côtés du V.

## **Nouveau spot**

Et tu veux l'appeler comment ce spot ?

Je te le saisi ou tu peux aussi le faire (je t'ai donné les droits) Regarde d'abord sur un spot existant la syntaxe pour faire pareil.

## **Nouveau spot**

Ok je vais essayer de trouver un nom sympa ça marche je m'occupe de la saisie ;) c'est possible de l'agrémenter de photos (j'en ai pour le mur et l'exit)?

## **Images**

Pas de soucis, tu peux uploader des images et les intégrer. (lien "importer un fichier" dans "outils" ensuite tu l'insères :

```
 [[Fichier:Nomdemonfichierupload|largeur|alignement|texte]]
par exemple
  [[Fichier:ChapAChamoson.JPG|400px|right|Olivier -Chap- Gonthier à Chamoson]]
```
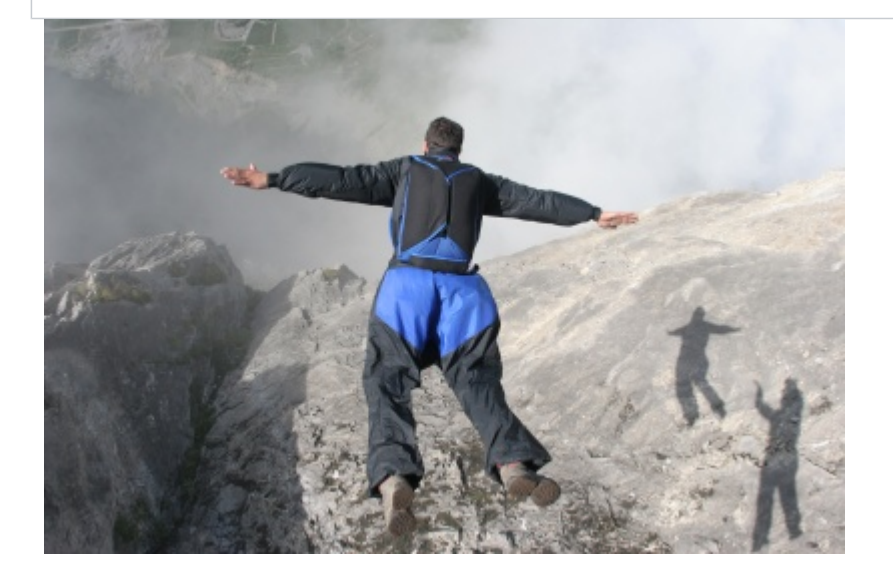

Ça donne l'image de Chap, de 400 pixel de large, aligné à droite ---->

Et n'oublie pas de mettre en fin de topo les catégories d'appartenance :

[[Category:Drôme]] [[Category:Sans Glisseur]]

Plus d'aide ici : [Rédiger ou corriger un site](http://www.base-jump.org/topo/index.php?title=R%C3%A9diger_ou_corriger_un_site)

Super! Impeccable !

Pour ton spot :

== Caractéristiques == \* '''Lieu''' : Pas de Lauzens ( Paroi EST du V) près de Saou dans la Drôme \* '''Hauteur''' : 100 mètres aux premiers arbres (Laser) \* '''Matériel''' : rien \* '''Posé''' : sur la route (attention même si peu de circulation), ou peut-être dans un petit champ évident mais plein d'arbres (propriété privée) \* '''Première''' : à priori [[Tim]] Décembre 2016  $==$  Accès :  $0h20 ==$ De Saou, traverser le défilé et rouler en direction de Aouste jusqu'au Pas de Lauzens (Un grand « V » où coule une rivière au milieu). Se garer juste avant de traverser le V sur un petit espace au bord de la route. Monter sur le côté EST en longeant le vide, il n'y a pas vraiment de sentier et il faudra se faufiler au travers des buis parfois denses. Arrivé dans un grand pierrier on distingue un plongeoir triangulaire caractéristique sur la paroi, le rejoindre en escaladant facilement le petit passage rocheux sur la droite. Une fois au plongeoir, rejoindre facilement un point plus haut sur la droite sur un surplomb. L'Exit est là, au niveau d'un petit rocher jaune triangulaire.  $==$  Remarque  $==$ Plusieurs exits possibles sur les deux côtés du V.

[[Category:Drôme]] [[Category:Sans Glisseur]]

Alors je dois être neuneu mais j'ai pas compris comment créer la page du spot :), j'ai compris qu'on la li à une catégorie via un lien pour qu'elle apparaisse dedans (catégorie Drôme), en revanche créer la page en elle même (celle où je met le texte) je ne vois pas comment.

Facile ! (quand on sait) Tu tapes le nom de ton spot dans la zone de recherche. Tu fais "ENTER" et il va te dire que ça n'existe pas, et te proposer un lien pour créer la page ...

Exemple : [Lancer la recherche sur Pas de Lauzens](https://www.base-jump.org/topo/index.php?search=Pas+de+Lauzens&title=Sp%C3%A9cial%3ARecherche&go=Lire)

Effectivement ^^ Merci beaucoup!

Nickel, j'ai rajouté la photo et la carte ...

[Revenir à la page « Drôme ».](http://www.base-jump.org/topo/index.php?title=Cat%C3%A9gorie:Dr%C3%B4me)